## **CPE (SEGUNDO CURSO)**

## **PRACTICA 14 ´ SOLUCIONES** (**Curso 2023–2024**)

- **1.** En una obra son necesarias unas piezas metálicas de precisión para el ajuste de la estructura, cuyo peso debe estar muy bien controlado. Se tomaron 16 piezas aleatoriamente de una partida suministrada por un determinado fabricante y se obtuvieron los resultados siguientes (en gramos): 505, 493, 496, 506, 502, 509, 496, 506, 508, 499, 503, 504, 510, 497, 512, 514.
	- a) Si se supone que el peso sigue una distribución normal de varianza 25  $g^2$ , obtener los intervalos de confianza estimados del 90, 95 y 99 % para la media del peso de estas piezas.
	- b) Obtener los mismos intervalos suponiendo que el peso de las piezas sigue una distribución normal de varianza desconocida.

Nota: 
$$
\sum_{i=1}^{n} x_i = 8060, \quad \sum_{i=1}^{n} x_i^2 = 4060802
$$

\nSOLUTION

**a**) Si suponemos que el peso sigue una distribución normal de varianza  $25g^2$  ( $\sigma = 5g$ ) conocida, el intervalo de confianza centrado sobre la media es

$$
IC_{1-\alpha} = \left[ \overline{x} - a \frac{\sigma}{\sqrt{n}}, \ \overline{x} + a \frac{\sigma}{\sqrt{n}} \right]
$$

donde

$$
P[-a \le U \le a] = 1 - \alpha = F_U(a) - F_U(-a) = F_U(a) - (1 - F_U(a)) = 2F_U(a) - 1
$$

por lo que

$$
F_U(a) = 1 - \frac{\alpha}{2}
$$

siendo  $U \equiv N(0, 1)$ . Para los tres intervalos que nos piden, y dado que  $\bar{x} = 8060/16 = 503.75$  $1 - \alpha = 90\% \Rightarrow a = 1.645 \Rightarrow IC_{90\%} = [501.7, 505.8]$  $1 - \alpha = 95\% \Rightarrow a = 1.96 \Rightarrow IC_{95\%} = [501.3, 506.2]$  $1 - \alpha = 99\% \Rightarrow a = 2.576 \Rightarrow IC_{99\%} = [500.53, 506.97]$ 

**b)** Si la varianza es desconocida, pero la variable subyacente es normal, entonces el intervalo de confianza centrado sobre la media es

$$
IC_{1-\alpha} = \left[ \overline{x} - b \frac{S^*}{\sqrt{n}}, \ \overline{x} + b \frac{S^*}{\sqrt{n}} \right]
$$

donde

$$
F_T(a) = 1 - \frac{\alpha}{2}
$$

$$
S^{2} = \frac{\sum_{i=1}^{n} x_{i}^{2}}{n} - \overline{x}^{2} = 36,0625 \Rightarrow S^{*^{2}} = \frac{n}{n-1} S^{2} = 38,46666667 \Rightarrow S^{*} = 6.2
$$

Para los tres intervalos que nos piden

$$
1 - \alpha = 90\% \Rightarrow a = 1.753 \Rightarrow IC_{90\%} = [501.03, 506.47]
$$
  
\n
$$
1 - \alpha = 95\% \Rightarrow a = 2.1314 \Rightarrow IC_{95\%} = [500.45, 507.05]
$$
  
\n
$$
1 - \alpha = 99\% \Rightarrow a = 2.9467 \Rightarrow IC_{99\%} = [499.18, 508.32]
$$

- **2.** Con el fin de analizar la entrada de paquetería en una empresa se ha decidido modelar el tiempo entre llegadas. Sea *X* el tiempo entre cada llegada, el cual se modela con una distribución exponencial. Para determinar los parámetros se ha tomado una muestra de *n* = 20 llegadas midiendo los tiempos entre las diferentes llegadas. De la muestra se obtuvo que  $\bar{x} = 35$  minutos y  $S_x^2 = 1$  *minuto*<sup>2</sup>. Se pide:
	- a) Determinar el intervalo de confianza para la media  $m_X$  con un nivel de confianza del 90% empleando la distribución original en todo el proceso.
	- b) Determinar el intervalo de confianza para la media *mX* con un nivel de confianza del 90 % aproximando por una normal cuando el proceso de c´alculo lo permita.

$$
\overbrace{\text{SOLUCION}}
$$

Los datos de los que disponemos son:  $X \equiv EX[\lambda]$ ,  $n = 20$ ,  $\bar{x} = 35$  segundos,  $S = 1$  segundos. **a**) La distribución de  $\bar{x}$  es

$$
\bar{x} = \frac{\sum x_i}{n} = \frac{Z}{n}
$$

La variable aleatoria  $Z$  es la suma de  $n$  exponenciales, independientes y con el mismo parámetro *λ*. Luego  $Z \equiv \Gamma[n, \lambda]$ . Y para calcular la distribución de  $\bar{x}$ ,

$$
f_{\bar{x}}(\bar{x}) = \frac{dz}{d\bar{x}} f_Z(z) = n f_Z(z) = n \frac{\lambda(\lambda z)^{n-1} e^{-\lambda z}}{\Gamma(n)} = \frac{n \lambda(n \lambda \bar{x})^{n-1} e^{-n \lambda \bar{x}}}{\Gamma(n)} \equiv \Gamma[n, n \lambda]
$$

Obsérvese que  $E[\bar{x}] = \frac{n}{n\lambda} = \frac{1}{\lambda} = m$  y  $Var[\bar{x}] = \frac{n}{n^2\lambda^2} = \frac{m^2}{n}$  $\frac{n^2}{n}$ . Si definimos  $U = \lambda \bar{x} = \frac{\bar{x}}{n}$  $\frac{x}{m}$ , entonces  $U \equiv \Gamma[n, n]$  como es fácil de comprobar. En nuestro caso  $\Gamma(20, 20)$ . Luego para  $1 - \alpha = 0.9$ 

$$
0.9 = P[a \le m \le b] = P\left[\frac{a}{\bar{x}} \le \frac{m}{\bar{x}} \le \frac{b}{\bar{x}}\right] = P\left[\frac{\bar{x}}{b} \le \frac{\bar{x}}{m} \le \frac{\bar{x}}{a}\right] =
$$

$$
= F_U\left(\frac{\bar{x}}{a}\right) - F_U\left(\frac{\bar{x}}{b}\right).
$$

Si tomamos el intervalo de confianza simétrico en probabilidad

$$
F_U\left(\frac{\bar{x}}{a}\right) = 0.95 \text{ y de las tablas se obtiene } \frac{\bar{x}}{a} = 1.3939 \implies a = 25.1094
$$
  

$$
F_U\left(\frac{\bar{x}}{b}\right) = 0.05 \text{ y de las tablas se obtiene } \frac{\bar{x}}{b} = 0.6627 \implies b = 52.8142
$$

Luego el intervalo de confianza es.

$$
IC_{90\,\%}=[25.1094,52.8142]
$$

**b)** Si podemos aproximar  $\bar{x}$  por una normal y como la muestra es de tamaño 20, entonces directamente  $\left(\frac{(\bar{x}-m)\sqrt{n}}{S^*}\right)$ *S∗*  $=$  *t*<sub>19</sub>*.* Como la *t* de Student es simétrica

$$
1 - \alpha = P\left[ -a \le \left( \frac{(\bar{x} - m)\sqrt{n}}{S^*} \right) \le a \right] = F_T(a) - F_T(-a) = 2F_T(a) - 1
$$

luego  $F_T(a) = 1 - \frac{\alpha}{2}$  $\frac{\alpha}{2}$ . De las tablas o de la calculadora

$$
1 - \alpha = 0.9 \Rightarrow a = 1.7291
$$

De la expresión anterior es evidente que el intervalo de confianza sobre la media es

$$
IC_{1-\alpha} = \left[ \bar{x} - \frac{aS^*}{\sqrt{n}}, \bar{x} + \frac{aS^*}{\sqrt{n}} \right]
$$

Operando con los valores de *a* anteriormente obtenido

$$
IC_{90\%} = [35 - 1.7291 \frac{1}{\sqrt{20}}, 35 + 1.7291 \frac{1}{\sqrt{20}}] = [34.6134, 35.38766]
$$

que como puede verse, y tal como debía esperarse, es más pequeño que el obtenido sin hacer la aproximación normal. Luego la aproximación para  $n = 20$  es incorrecta (además de innecesaria) y el intervalo que debe utilizarse es el del apartado a).

- **3.** En el proceso de fabricación de una determinada pieza es fundamental la precisión en su fabricación. Siendo la tolerancia máxima admisible de  $\pm 0.01$  mm. Se desea establecer un sistema de control de calidad de ese proceso que garantice que la media de las piezas cumpla la tolerancia impuesta con un nivel de confianza del 99 %.
	- a) Suponiendo que la varianza poblacional es de  $2.25 \times 10^{-4}$   $mm^2$ , ¿qué tamaño mínimo debe tener la muestra del control de calidad para satisfacer la tolerancia admisible?
	- b) Si la varianza poblacional no es conocida, determinar una cota superior de la varianza para un nivel de confianza del 99%, tomando el tamaño de muestra obtenido en a) y  $S^2 = 2.25 \times 10^{-4}$   $mm^2$ .
	- c) Si la varianza de la población real es de  $\sigma^2 = 4 \times 10^{-4}$   $mm^2$ , ¿cuál es la probabilidad de que la varianza muestral insesgada resultante de la muestra no supere la cota superior de la varianza hallada en b) con el mismo tama˜no muestral.

—————————–SOLUCION—————————– ´

**a)**Del enunciado se deduce que:

$$
IC_{99\%} = \Big[ -0.01, 0.01 \Big]
$$

De manera genérica

$$
IC_{1-\alpha} = \left[ \overline{x} - a \frac{\sigma}{\sqrt{n}}, \ \overline{x} + a \frac{\sigma}{\sqrt{n}} \right]
$$

donde,

$$
F_U(a) = 1 - \frac{\alpha}{2}
$$

 $1 - \alpha = 99\% \Rightarrow a = 2.576$ 

De las expresiones anteriores se deduce que:

$$
a\frac{\sigma}{\sqrt{n}} = 2.576 \frac{\sigma}{\sqrt{n}} \le 0.01
$$

Operando con la desigualdad se obtiene

$$
n \ge \left(\frac{2.576}{0.01}\right)^2 \sigma^2 = 14.99
$$

El muestreo debe tener un tamaño de al menos 15.

**b**) Si hacemos la hipótesis de que  $X$  es normal,

$$
Z = \frac{nS^2}{\sigma^2} \equiv \chi^2_{14}
$$

$$
P\left[\frac{nS^2}{\sigma^2} \ge a\right] = P\left[\sigma^2 \le \frac{nS^2}{a}\right] = 1 - \alpha = 1 - F_{\chi^2_{14}}(a) = 0.99
$$

Y por lo tanto el intervalo de confianza del 99 % sobre la varianza es, dado que *a* = 4*.*66,

$$
IC_{99\%} = [0, \frac{nS^2}{a}] = [0, 7.24 \times 10^{-4}]
$$

**c)** Nos piden

$$
P\left[S^{*2} \le 7.24 \times 10^{-4}\right] = P\left[\frac{(n-1)S^{*2}}{\sigma^2} \le \frac{(n-1)7.24 \times 10^{-4}}{\sigma^2}\right] =
$$
  
=  $F_{\chi_{14}^2}\left(\frac{(n-1)7.24 \times 10^{-4}}{\sigma^2}\right) = F_{\chi_{14}^2}(25.34) = 97\%$ 

4.– Se están analizando dos materiales de aleación de aluminio como refuerzo para las alas de un avión ligero de transporte. Los resultados de ensayos de rotura a tracción de elementos fabricados con estos dos materiales han sido los siguientes, en Mpa:

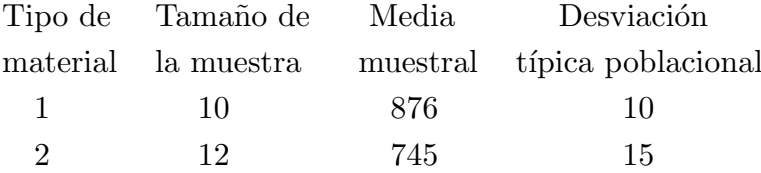

Con estos resultados, calcúlese los intervalos de confianza del 90 %, 95 % y 99 % sobre:

- a) La media de cada tipo de material, *m*1 y *m*2.
- b) La diferencia de medias de las dos poblaciones, *m*<sup>1</sup> *− m*2.

A la vista de lo obtenido, ¿qu´e puede decirse de los dos materiales desde el punto de vista de la resistencia a tracción?

Nota: Puede considerarse que la resistencia a tracción de ambos materiales tiene una distribución normal.

—————————–SOLUCION—————————– ´

Sabemos que la distribución de la media muestral, si la población subyacente es normal (o la muestra lo suficientemente grande) es  $N(m, \frac{\sigma^2}{n})$  $\left(\frac{r^2}{n}\right)$ . En nuestro caso tenemos dos muestras de diferentes materiales que proporcionan las medias muestrales  $\bar{x}_1$  y  $\bar{x}_2$ . Entonces, la distribución de su diferencia es

$$
\bar{x}_1 - \bar{x}_2 \equiv N(m_1 - m_2, \frac{\sigma_1^2}{n_1} + \frac{\sigma_2^2}{n_2}).
$$

si suponemos la muestras independientes (lo que es lógico). Por lo tanto, el intervalo de confianza sobre las diferencias de las medias es

$$
\left[ (\bar{x}_1 - \bar{x}_2) - c\sqrt{\frac{\sigma_1^2}{n_1} + \frac{\sigma_2^2}{n_2}}, \ (\bar{x}_1 - \bar{x}_2) + c\sqrt{\frac{\sigma_1^2}{n_1} + \frac{\sigma_2^2}{n_2}} \right]
$$

Los valores de *c* se obtienen de las tablas de la distribución normal, con

$$
c = 1.645
$$
 para  $1 - \alpha = 0.9$ ,  $c = 1.96$  para  $1 - \alpha = 0.95$ ,  $c = 2.576$  para  $1 - \alpha = 0.99$ 

Operando en la expresión anterior obtenemos

$$
IC_{90\%} = [122.2, 139.8]
$$
  $IC_{95\%} = [120.5, 141.5]$   $IC_{99\%} = [117.2, 144.8]$ 

Con lo que podemos asegurar que el material 1 tiene una resistencia a tracción superior en por lo menos 117 Mpa al material 2. Obsérvese que, adicionalmente, el material 1 es más homogéneo. Luego es claramente mejor.

**5.** – Se considera una muestra aleatoria  $x_i$ ,  $i = 1, 2, \ldots, n$  procedente de una población cuya función de densidad es

$$
f(x) = \frac{2x}{\theta^2}, \quad 0 \le x \le \theta
$$

Se pide:

- a) Determinar la distribución del estadístico  $Y = max[x_1, x_2, \ldots, x_n]$
- b) Hallar un intervalo del 90 % sobre *θ* de forma que todo el intervalo sea superior al valor del estadístico *Y*.
- c) Aplicar los resultados a los datos *y* = 2*.*0*, n* = 5

$$
\overbrace{\text{SOLUCION}}
$$

Es elemental comprobar que la función de densidad propuesta cumple las condiciones necesarias para ser una funci´on de densidad sea cual sea el valor de *θ*.

i*n*

**a**) La distribución de la variable aleatoria  $Y = max[x_1, x_2, \ldots, x_n]$  es, como sabemos,

$$
F_Y(y) = \Big[ F_X(y) \Big]
$$

Pero

$$
F_X(x) = \int_0^x f_X(x) dx = \int_0^x \frac{2x}{\theta^2} dx = \frac{x^2}{\theta^2}
$$

Luego

$$
F_Y(y) = \frac{y^{2n}}{\theta^{2n}}, \quad f_Y(y) = \frac{2ny^{2n-1}}{\theta^{2n}}, \quad 0 \le x \le \theta
$$

**b**) Hay que buscar una variable relacionada con la variable  $Y$  y en cuya distribución no aparezca el parámetro  $\theta$ . Consideremos la variable  $U = \frac{Y}{\theta}$ *θ* . Obviamente

$$
f_U(u) = \left| \frac{dy}{du} \right| f_Y(\theta u) = \theta \frac{2n(\theta u)^{2n-1}}{\theta^{2n}} = 2nu^{2n-1}
$$

siendo  $R_U = [0, 1]$  que es exactamente lo que queríamos. La correspondiente función de distribución acumulada es

$$
F_U(u) = u^{2n}, \quad 0 \le u \le 1
$$

Entonces, si calculamos

$$
1 - \alpha = P[U \le a] = P\left[\frac{Y}{\theta} \le a\right] = P\left[\theta \ge \frac{Y}{a}\right]
$$

Luego el intervalo que buscamos en las condiciones que nos piden es

$$
IC_{90\%} = \left[\theta > \frac{Y}{a}\right]
$$

ya que *a* es siempre menor o igual que 1. Para calcular este valor *a* haremos

$$
1 - \alpha = F_U(a) = a^{2n} = 0,9 \implies a = (0.9)^{\frac{1}{2n}}
$$

c) Si el estadístico vale 2 habiéndose obtenido de una muestra de tamaño 5, nuestro intervalo de confianza resulta

$$
IC_{90\%} = [\theta > 2.021]
$$